Mira esa secuencia... *;* Es un vector? *;* Es una lista? ¡No! ¡¡Es un Súper Árbol!!

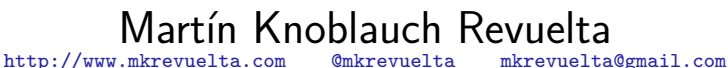

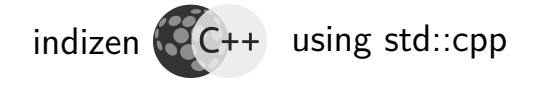

<span id="page-0-0"></span>Except where otherwise noted, this work is licensed under: <http://creativecommons.org/licenses/by-nc-sa/4.0/>

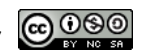

Universidad Carlos III de Madrid,30 de noviembre de 2017

[Super Árbol](#page-45-0)

Martín K.R. **indizen** [Intro](#page-3-0)

[Super Árbol](#page-12-0)

Vista no

[proporcional](#page-27-0)

[Aplicaciones](#page-32-0)

[Propuestas](#page-37-0) similares

#### Presentación disponible en mi blog semiabandonado: <http://www.mkrevuelta.com>

Martín K.R. **indizen** [Intro](#page-3-0) [Super Árbol](#page-12-0) Vista no [proporcional](#page-27-0) [Aplicaciones](#page-32-0) [Propuestas](#page-37-0) similares [Reflexionemos](#page-44-0)

[Super Árbol](#page-0-0)

## Índice

- 1. [El problema](#page-3-0)
- 2. [Super Árbol](#page-12-0)
- 3. [Vista no proporcional](#page-27-0)
- 4. [Aplicaciones](#page-32-0)
- 5. [Propuestas similares](#page-37-0)
- 6. [Reflexionemos](#page-44-0)

# <span id="page-3-0"></span>Introducción al problema

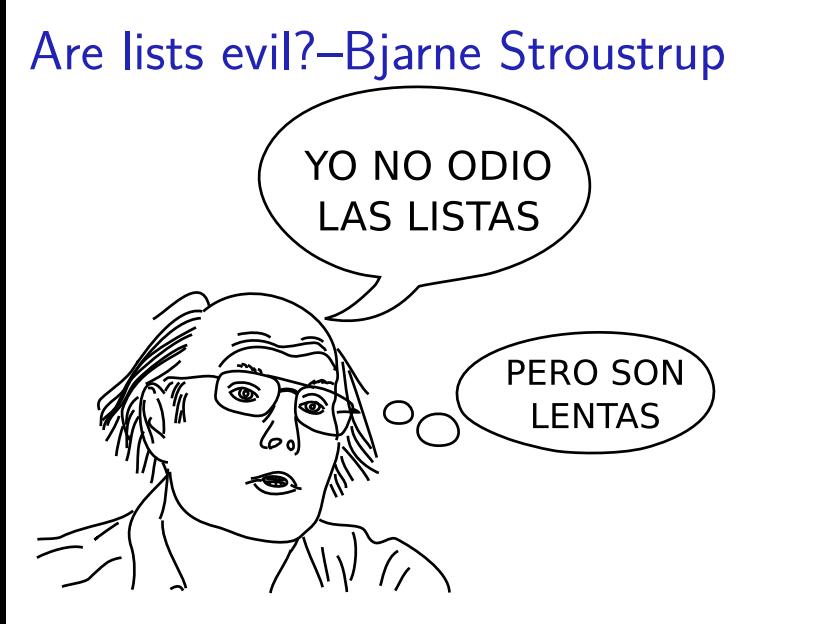

https://isocpp.org/blog/2014/06/stroustrup-lists

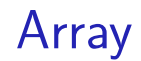

- Acceso aleatorio rápido
- · Inserción/extracción... lentas

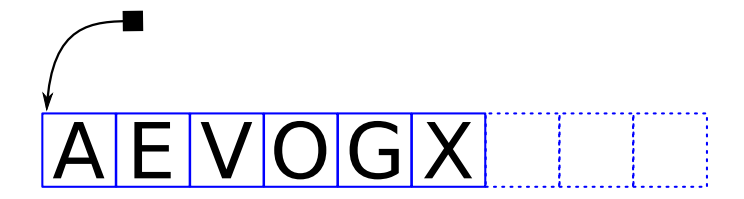

[Super Árbol](#page-0-0) Martín K.R. **indizen** [Intro](#page-3-0) [Super Árbol](#page-12-0)

Vista no [proporcional](#page-27-0) [Aplicaciones](#page-32-0) [Propuestas](#page-37-0) similares [Reflexionemos](#page-44-0)

#### Lista enlazada

- $\bullet$  Inserción/extracción rápidas
- Acceso aleatorio... leeeento

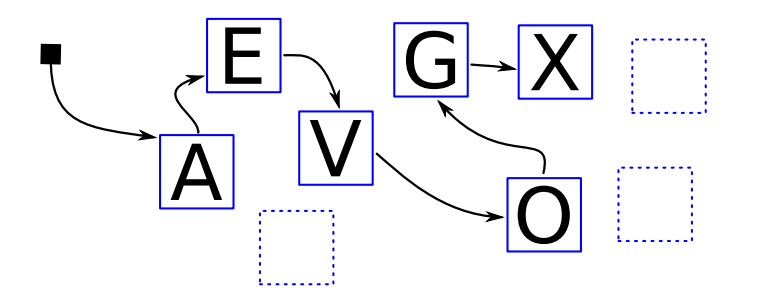

[Super Árbol](#page-0-0)

Martín K.R. **indizen**

[Intro](#page-3-0) [Super Árbol](#page-12-0) Vista no [proporcional](#page-27-0) [Aplicaciones](#page-32-0) **[Propuestas](#page-37-0)** similares [Reflexionemos](#page-44-0)

## ¿Cómo compararlos?

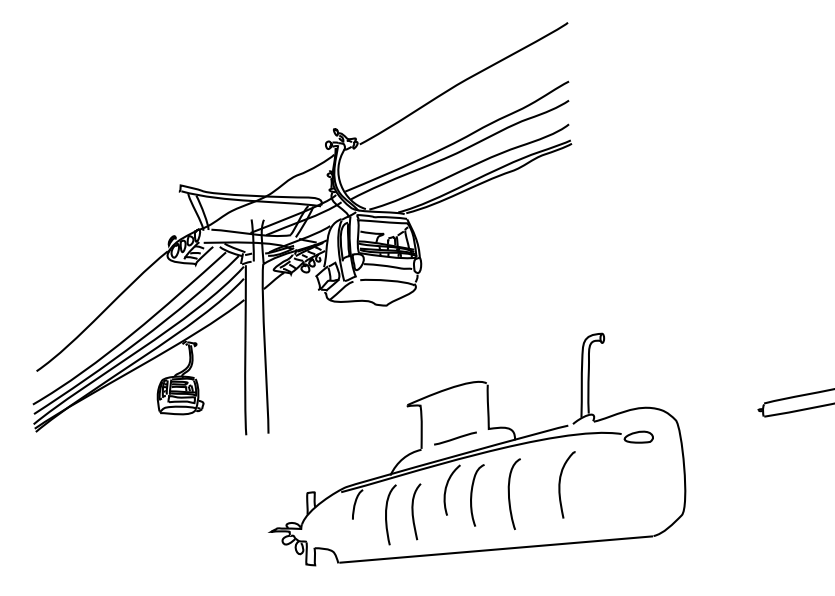

Sugerencia de Jon Bentley

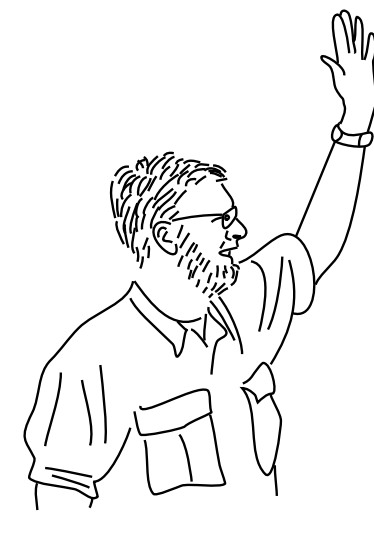

for  $(:;)$ **Acceso** aleatorio

> Inserción / extracción

[Super Árbol](#page-0-0) Martín K.R.

**indizen**

[Intro](#page-3-0) [Super Árbol](#page-12-0) Vista no [proporcional](#page-27-0) [Aplicaciones](#page-32-0) [Propuestas](#page-37-0) similares

Sugerencia de Jon Bentley

## "Insert a sequence of random integers into a sorted sequence,

then **remove** those elements **one by one** as determined by a **random** sequece of **positions**"

[Super Árbol](#page-0-0)

Martín K.R. **indizen**

**[Intro](#page-3-0)** [Super Árbol](#page-12-0) Vista no [proporcional](#page-27-0) [Aplicaciones](#page-32-0) [Propuestas](#page-37-0) similares

#### Resultado

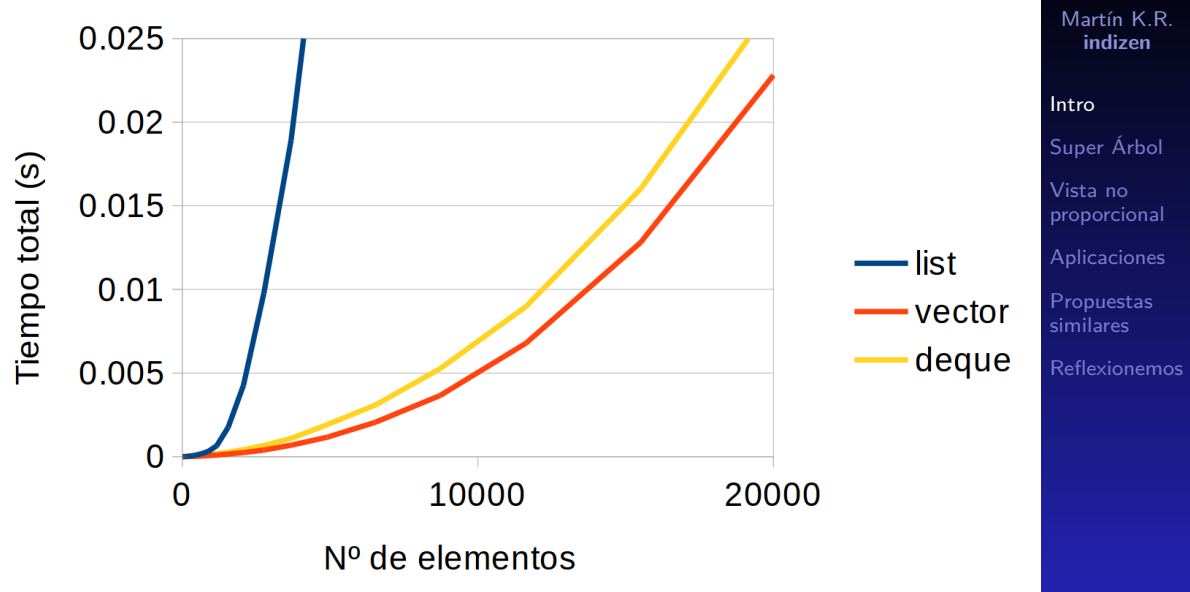

[Super Árbol](#page-0-0)

Conclusión

El vector es más rápido en cierta proporción fija (una proporción considerable)

#### Pero...

¿Nos interesa realmente

el problema de Jon Bentley?

# <span id="page-12-0"></span>Super Árbol

Martín K.R. **indizen** [Intro](#page-3-0) [Super Árbol](#page-12-0) Vista no [proporcional](#page-27-0) [Aplicaciones](#page-32-0) [Propuestas](#page-37-0) similares [Reflexionemos](#page-44-0)

[Super Árbol](#page-0-0)

## Árbol aumentado (enredado)

Como una lista, pero con dos "siguientes" (izq., y der.)

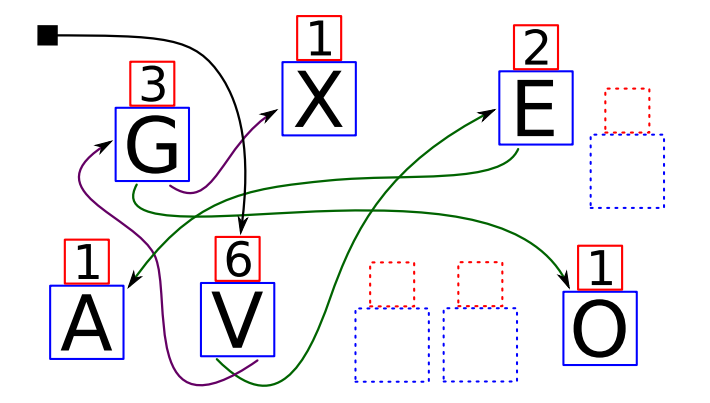

## Árbol aumentado

Metadato especial: número de nodos del sub-árbol

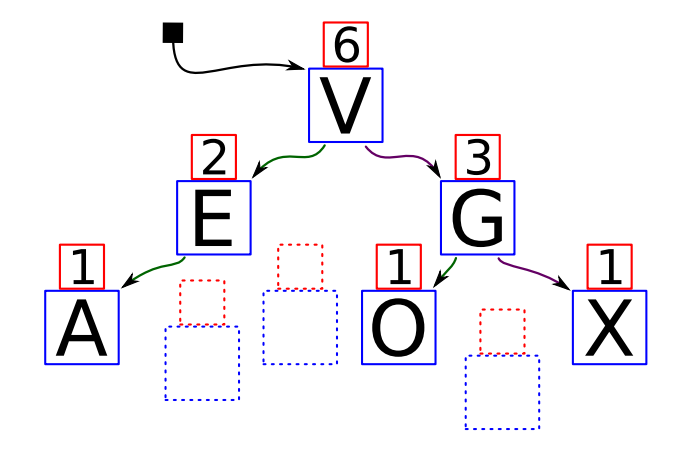

```
Acceso aleatorio (1/3)
```

```
template <typename T>
struct node
{
 node <T > * left ; // Sub - árbol izq .
 node < T * right; // " der.
  std::size t count; // Núm. nodos
 T value; \frac{1}{\sqrt{2}} Carga útil
};
```
[Super Árbol](#page-0-0) Martín K.R.

**indizen**

[Super Árbol](#page-12-0) Vista no [proporcional](#page-27-0) [Aplicaciones](#page-32-0) [Propuestas](#page-37-0) similares [Reflexionemos](#page-44-0)

[Intro](#page-3-0)

```
Acceso aleatorio (2/3)
```

```
template <typename T>
node<T> * RandomAccess (node<T> * root,
                           std::size t pos)
{
  if (pos \geq root - \geq count)
```
[proporcional](#page-27-0) [Aplicaciones](#page-32-0) [Propuestas](#page-37-0) similares [Reflexionemos](#page-44-0)

[Super Árbol](#page-12-0) Vista no

[Super Árbol](#page-0-0) Martín K.R. **indizen**

[Intro](#page-3-0)

```
node < T * p = root;
```
return nullptr ;

Acceso aleatorio (3/3)

```
Martín K.R.
                                                       indizen
                                                     Intro
                                                     Super Árbol
                                                     Vista no
                                                     proporcional
                                                     Aplicaciones
                                                     Propuestas
                                                     similares
                                                     Reflexionemos
for (:;){
  std::size t nLeft = p->left ?
                            p - >left - > count : 0;
  if (pos == nLeft) return p;
  else if (pos < nLeft) p = p - \lambda left;
  else // (pos > nLeft)
  {
     pos - nLeft + 1;
     p = p - \triangleright \text{right};
  } } } // fin
```
[Super Árbol](#page-0-0)

#### Vista proporcional

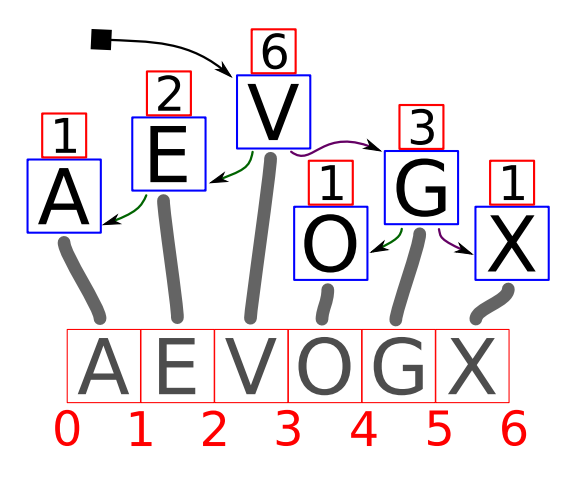

### Complejidad computacional

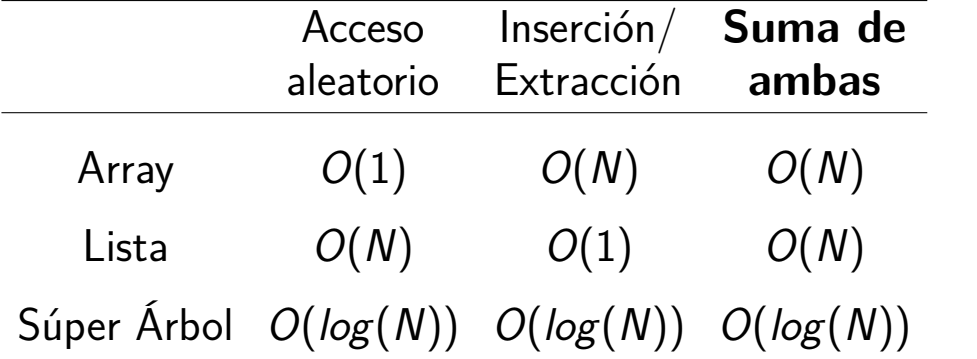

Complejidad computacional (leyenda)

- $\bullet$   $O(1) =$  constante  $\bullet$
- $\odot$   $O(log(N)) = logar$ ftmica  $\odot$
- $\bullet$   $O(N)$  = lineal  $\bullet$
- $\bullet$   $O(N \log(N)) =$  "linearítmica"
- $O(N<sup>c</sup>) =$  polinómica
- $O(c^N) =$  exponencial
- $\bullet$   $O(N!)$  = factorial  $\bullet$

 $N$ : tamaño del problema,  $c$ : constante  $> 1$ 

### Complejidad computacional

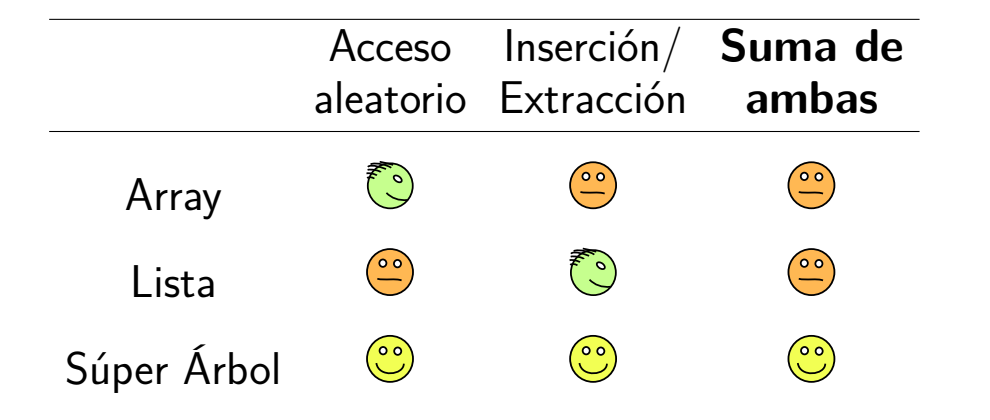

### Complejidad computacional

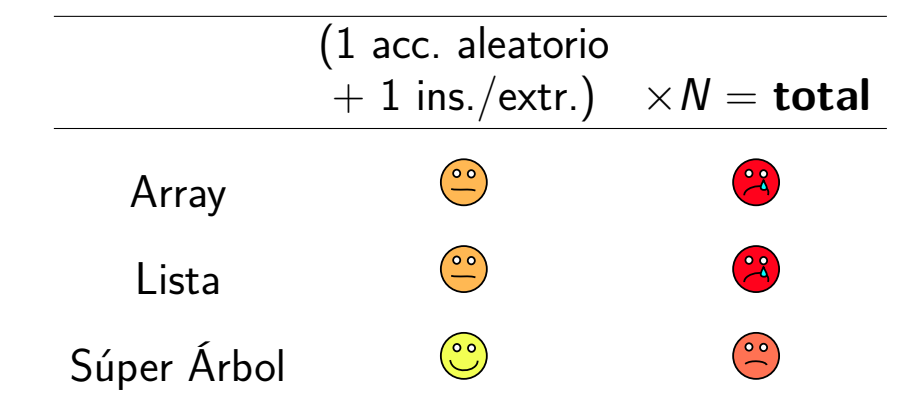

[Super Árbol](#page-0-0) Martín K.R. **indizen** [Intro](#page-3-0) [Super Árbol](#page-12-0) Vista no [proporcional](#page-27-0) [Aplicaciones](#page-32-0)

[Propuestas](#page-37-0) similares

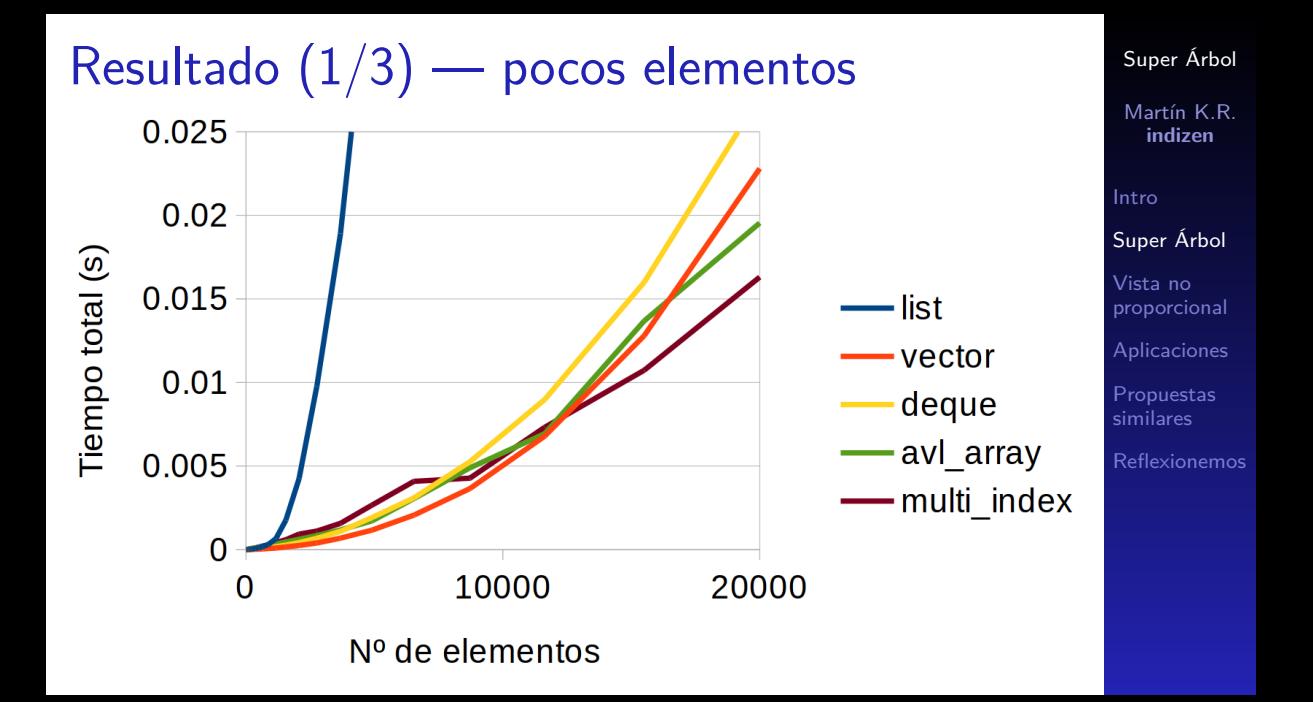

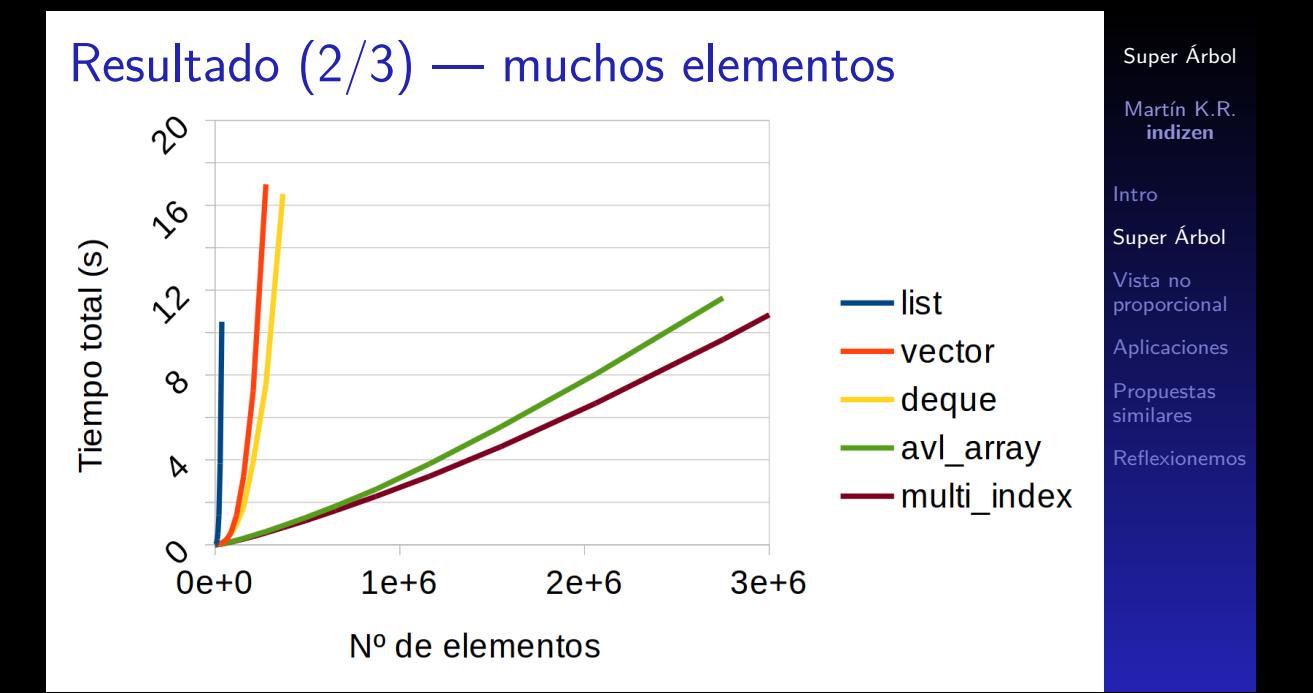

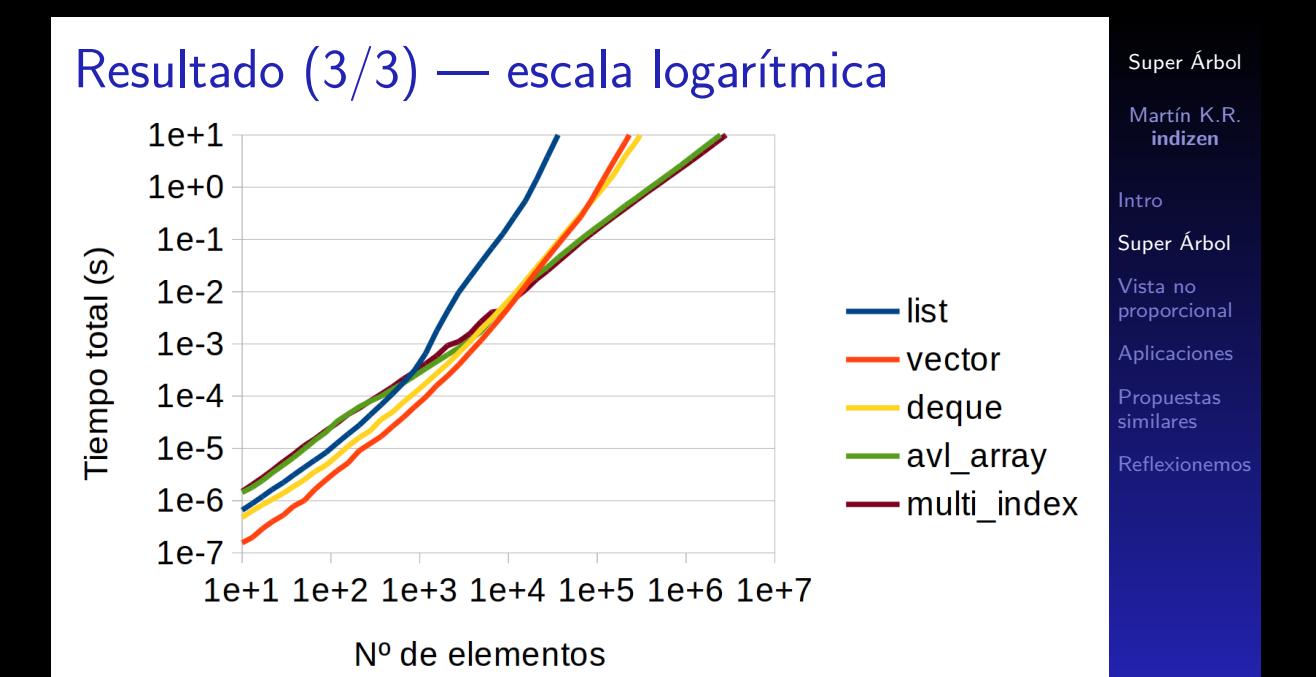

### Ideal para la playa

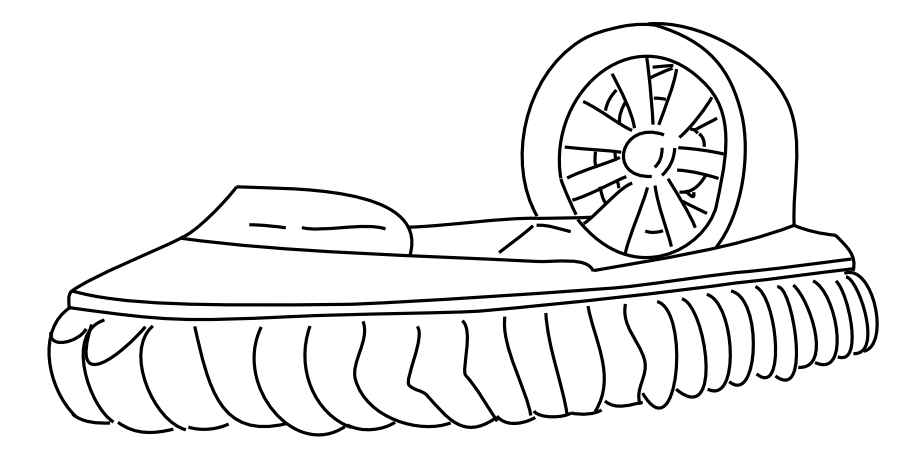

[Super Árbol](#page-0-0)

Martín K.R. **indizen**

[Intro](#page-3-0)

[Super Árbol](#page-12-0)

Vista no [proporcional](#page-27-0)

[Aplicaciones](#page-32-0)

**[Propuestas](#page-37-0)** similares

## <span id="page-27-0"></span>Vista **no** proporcional

[Super Árbol](#page-0-0) Martín K.R. **indizen**

[Intro](#page-3-0)

[Super Árbol](#page-12-0)

Vista no [proporcional](#page-27-0)

[Aplicaciones](#page-32-0)

[Propuestas](#page-37-0) similares

#### Leyenda en vista proporcional

#### 1 elemento  $=$  1 unidad

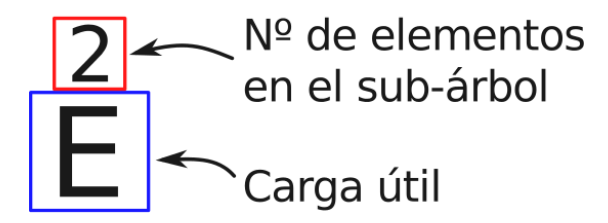

#### Leyenda en vista **no** proporcional

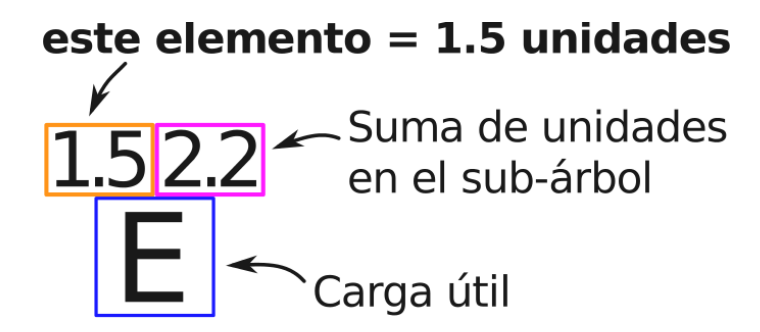

#### Suma en vista **no** proporcional

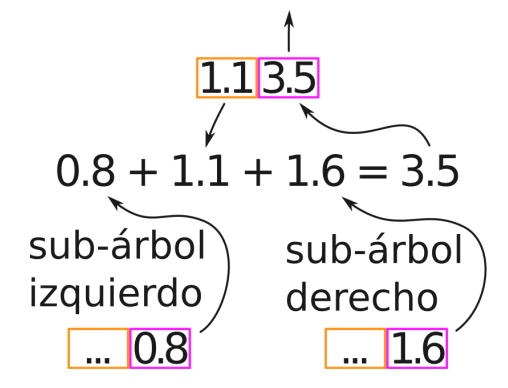

Vista **no** proporcional

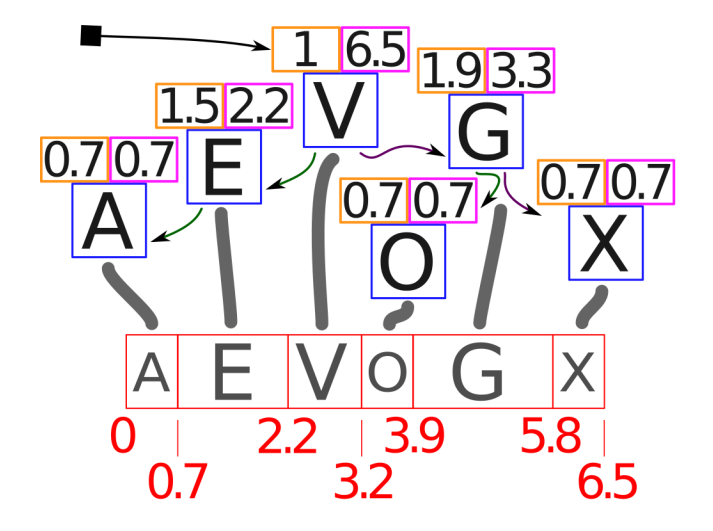

# <span id="page-32-0"></span>**Aplicaciones**

Martín K.R. **indizen** [Intro](#page-3-0) [Super Árbol](#page-12-0) Vista no [proporcional](#page-27-0) [Aplicaciones](#page-32-0) [Propuestas](#page-37-0) similares

[Super Árbol](#page-0-0)

Editor de texto

Secuencia de líneas

gtk

- **o** Número de bytes
- Número de líneas tras el ajuste
- Número de caracteres
- Si no es texto plano, número de píxels

Árbol  $B+$  "ad hoc" con número de caracteres y líneas

#### Brazo robot o cadena de moléculas

- Secuencia de transformaciones de traslación y rotación
- Operación de vista **no** proporcional: suma y producto de matrices

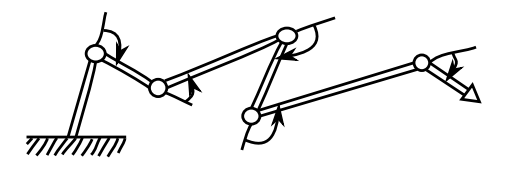

### Versión en disco: shiftable\_files

- **·** Implementación basada en proyección de archivos en memoria
- Código horrible (¡macros!)
- Metadatos en el propio archivo
- Al cerrar se puede optar por:
	- <sup>1</sup> Recompactar el archivo, ó...
	- 2 dejarlo tal cuál, con los metadatos

#### ¿Cómo seguir el rastro de las secciones?

Con una secuencia en memoria con

vista **no** proporcional

[Super Árbol](#page-0-0) Martín K.R. **indizen** [Intro](#page-3-0) [Super Árbol](#page-12-0) Vista no [proporcional](#page-27-0) [Aplicaciones](#page-32-0)

[Propuestas](#page-37-0) similares

## Edicion de archivos XML gigantes

- Una primera pasada puede construir un índice en memoria (no necesariamente completo)
- Se puede insertar/extraer nodos sin reescribir todo el archivo
- Hay que mantener el índice al día, claro
- ¡Recompactar al cerrar?
	- <sup>1</sup> Sí: vuelve a ser un XML normal
	- <sup>2</sup> No: más rápido

Martín K.R. **indizen** [Intro](#page-3-0) [Super Árbol](#page-12-0) Vista no [proporcional](#page-27-0) [Aplicaciones](#page-32-0)

[Propuestas](#page-37-0) similares [Reflexionemos](#page-44-0)

[Super Árbol](#page-0-0)

## <span id="page-37-0"></span>Propuestas similares

Martín K.R. **indizen**

[Intro](#page-3-0)

[Super Árbol](#page-0-0)

[Super Árbol](#page-12-0)

Vista no [proporcional](#page-27-0)

[Aplicaciones](#page-32-0)

[Propuestas](#page-37-0) similares

```
Multi Index (1/2)
```
>

```
boost :: multi_index_container
\overline{\left( \right. }%T ,
    boost :: multi_index :: indexed_by
    \langleboost :: multi_index :: ranked_non_unique
         \overline{\phantom{a}}boost:: multi index:: identity <T>,
             unordered less <T>
         >
    >
```

```
Reflexionemos
```

```
Multi Index (2/2)
```

```
template < typename T>
struct unordered_less
{
    bool operator () ( const T & ,
                        const T &) const
    {
         return false ;
    }
};
```
Propuestas similares en Boost (1/2)

2004 – La mención más antigua (no sé si implementada), por Peter Palotas

http://lists.boost.org/Archives/boost/2004/03/62823.php

2006 – "Hierarchical Data Structures" por Bernhard Reiter y René Rivera http://www.open-std.org/jtc1/sc22/wg21/docs/

papers/2006/n2101.html#tr.hierarchy.augment

2006 – "AVL Array" (horrible nombre, lo sé) http://sourceforge.net/projects/avl-array "Rank List" tras debate en foro de Boost

### Propuestas similares en Boost (2/2)

- 2012 Countertree por Vadim Stadnik http://dl.dropbox.com/u/8437476/works/ countertree/doc/index.html (enlace roto)
- 2015 Segmented Tree por Chris Clearwater

https://det.github.io/segmented\_tree/

[Super Árbol](#page-0-0) Martín K.R. **indizen** [Intro](#page-3-0) [Super Árbol](#page-12-0)

Vista no [proporcional](#page-27-0)

[Aplicaciones](#page-32-0)

[Propuestas](#page-37-0) similares

#### Propuestas similares fuera de Boost

[Propuestas](#page-37-0) similares [Reflexionemos](#page-44-0) "Simon Tatham's Algorithms Page" https://www.chiark.greenend.org.uk/ ˜ sgtatham/algorithms/cbtree.html "Counted B-trees: An enhancement to the well known B-tree algorithms to allow you to **look up items in the tree by numeric index**, or to **find the numeric index of an item**. Useful for finding percentiles, [...]"

[Super Árbol](#page-0-0) Martín K.R. **indizen** [Intro](#page-3-0) [Super Árbol](#page-12-0) Vista no [proporcional](#page-27-0) [Aplicaciones](#page-32-0)

#### Propuestas similares en Python

- https://pypi.python.org/pypi/rbtree
- https://pypi.python.org/pypi/pyavl
- https://pypi.python.org/pypi/blist

[Super Árbol](#page-0-0) Martín K.R. **indizen** [Intro](#page-3-0) [Super Árbol](#page-12-0) Vista no [proporcional](#page-27-0) [Aplicaciones](#page-32-0) [Propuestas](#page-37-0) similares

#### Reflexionemos

<span id="page-44-0"></span>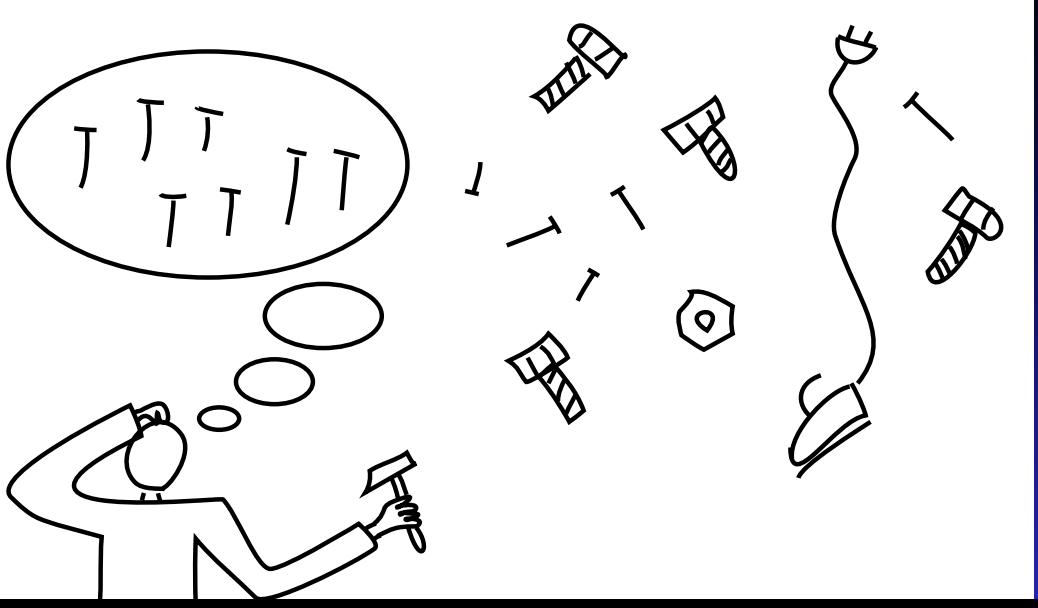

#### [Super Árbol](#page-0-0)

Martín K.R. **indizen**

[Intro](#page-3-0)

[Super Árbol](#page-12-0)

Vista no [proporcional](#page-27-0)

[Aplicaciones](#page-32-0)

[Propuestas](#page-37-0) similares

# Muchas gracias

<span id="page-45-0"></span>¿Alguna pregunta?